# Applying a Random Forest II

MGMT 638: Data-Driven Investments: Equity

Kerry Back, Rice University

### **Outline**

- Read current data
- Interact features with market volatility
- Load saved model
- Make predictions

Read data

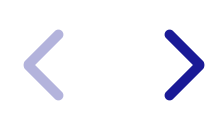

#### In [36]: **import** pandas **as** pd

df **=** pd**.**read\_excel("https://www.dropbox.com/scl/fi/5mof24qi5is6x9xcbkmam/data

## Read model

 $\blacktriangleright$ 

In [ ]: **from** joblib **import** load **from** urllib.request **import** urlopen

> url **=** "https://www.dropbox.com/scl/fi/kssvcsgze16p36dwjyiaw/forest\_ver2.joblib file **=** urlopen(url) forest **=** load(file)

Make predictions

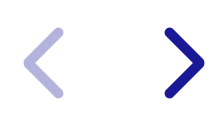

```
In [38]:
features = [
               "marketcap",
               "pb",
               "mom",
               "volume",
               "volatility",
               "roe",
               "accruals",
               "agr"
          \mathbf{I}features.sort()
         for x in features:
               df[x+"_vol"] = df[x]*df.mktvol
         features_final = features + [x+"_vol" for x in features]
         df["predict"] = forest.predict(X=df[features_final])
```
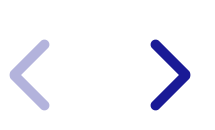

Distribution of predictions

#### In [39]: df**.**predict**.**describe()

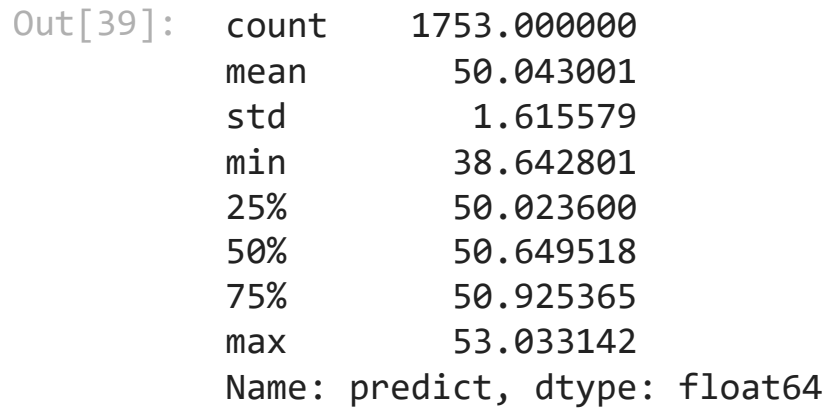

Create an interactive predictor

```
In [40]:
import numpy as np
         def predict(mktvol):
              lst = []
              for x in features:
                 item = input(f"Input {x}: " ) lst.append(float(item))
              lst = lst + [mktvol*x for x in lst]
              arr = np.array(lst).reshape(1, len(lst))
              d = pd.DataFrame(arr, columns=features+[x+"_vol" for x in features])
              return forest.predict(d).item()
```
Use the interactive predictor

In  $[ ]: ]$  predict(0.15)